インパルス応答え�が
$$
h(n)
$$
であるシステムの
$$
\text{出力信号の計算方法
$$
1. 雪みみ和による計算 く過波応答えł定常応答え�カ信号x(n)は任意波形  
\n
$$
y(n) = \sum_{k=0}^{N-1} h(k)x(n-k)
$$
  
\n出カ信号y(n) =過波応等+定常応等

1

2.周波数特性による計算 <定常応答のみ> 入力信号()は正弦波形 周波数特性 = ℎ − −1 =0 極形式 = |( )| () 振幅 = , 位相 = () 入力信号(正弦波形) = cos(1 + 1) 出力信号(正弦波形) = |( 1)|cos(1 + <sup>1</sup> + (1)) 入力信号の振幅,位相が周波数特性の1(1)における値 |( 1)|,(1)だけ変化する. <sup>2</sup>

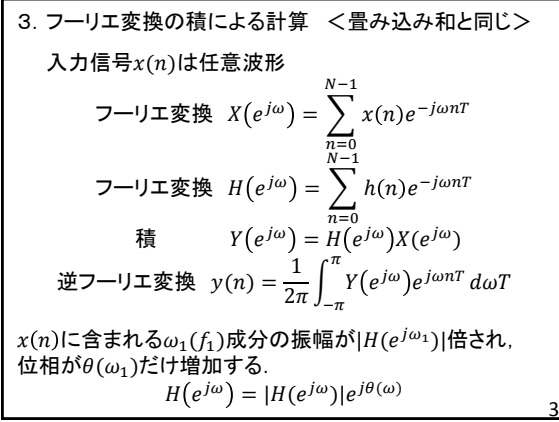

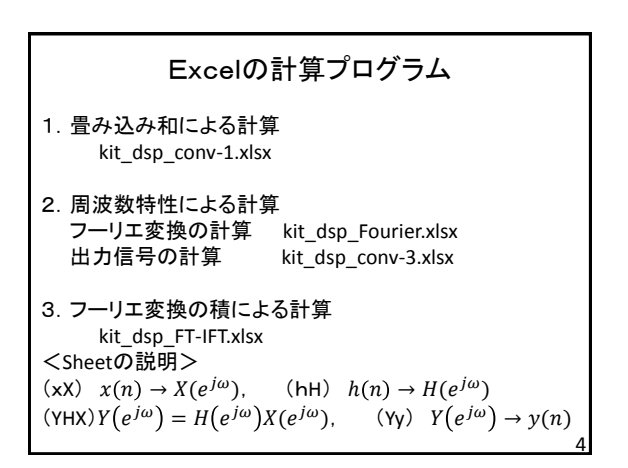